## **PRZED WYPEŁNIENIEM NALEŻY DOKŁADNIE ZAPOZNAĆ SIĘ Z POUCZENIEM**

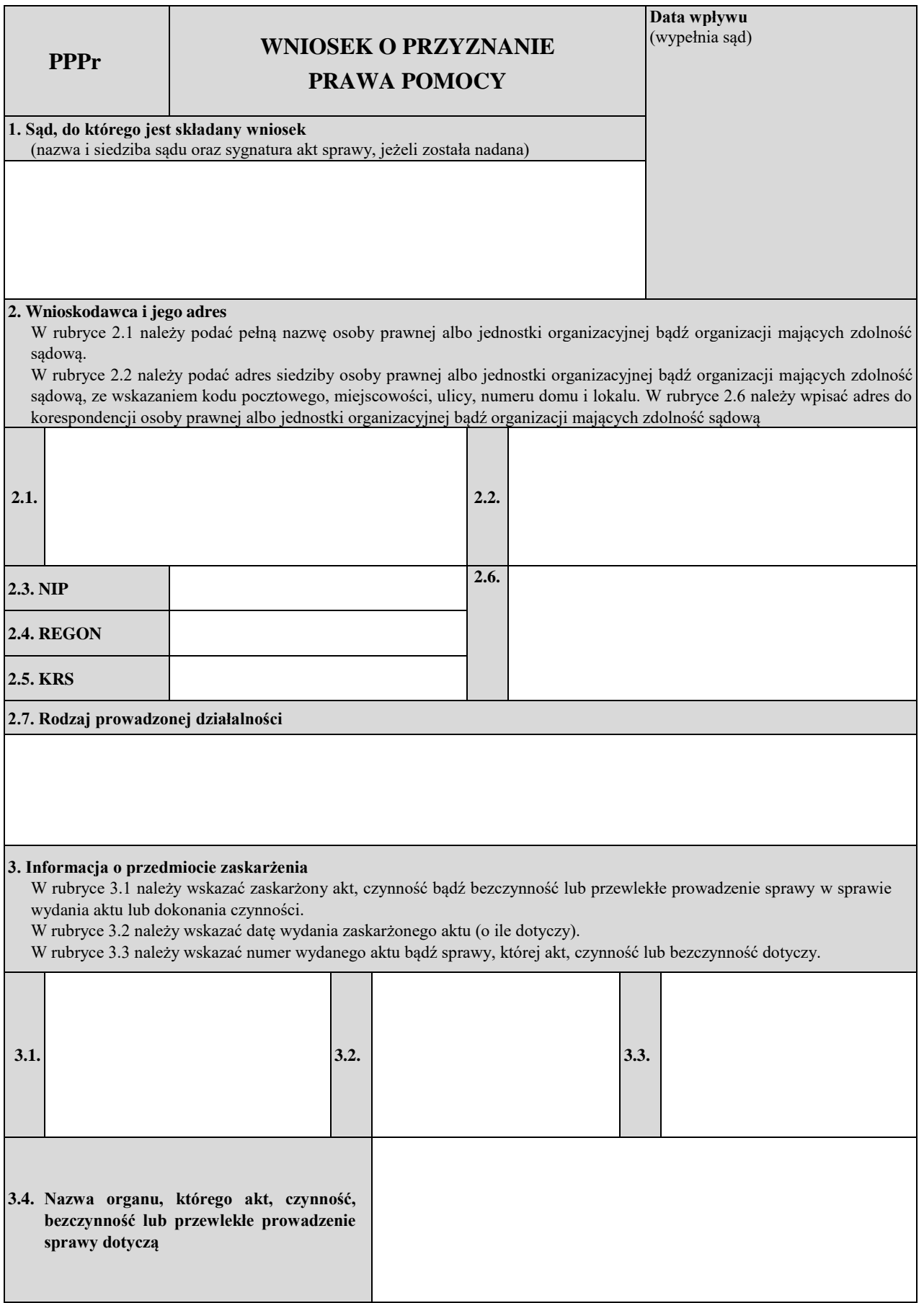

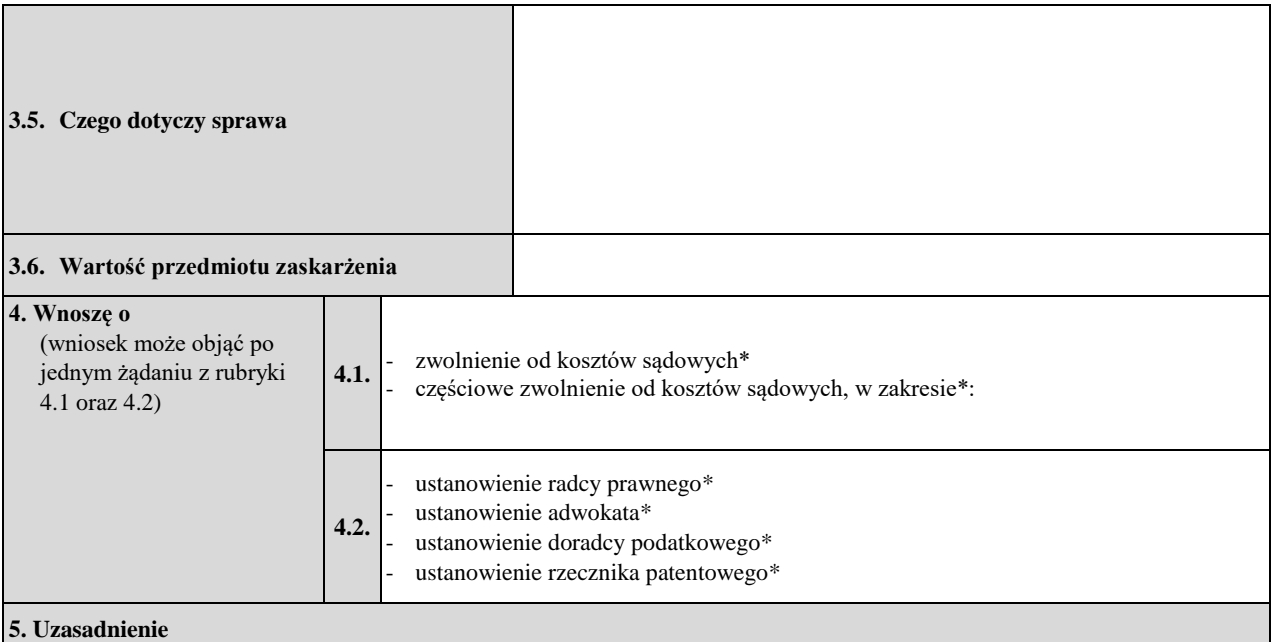

(należy wskazać fakty, z których wynika, że wniosek jest zasadny)

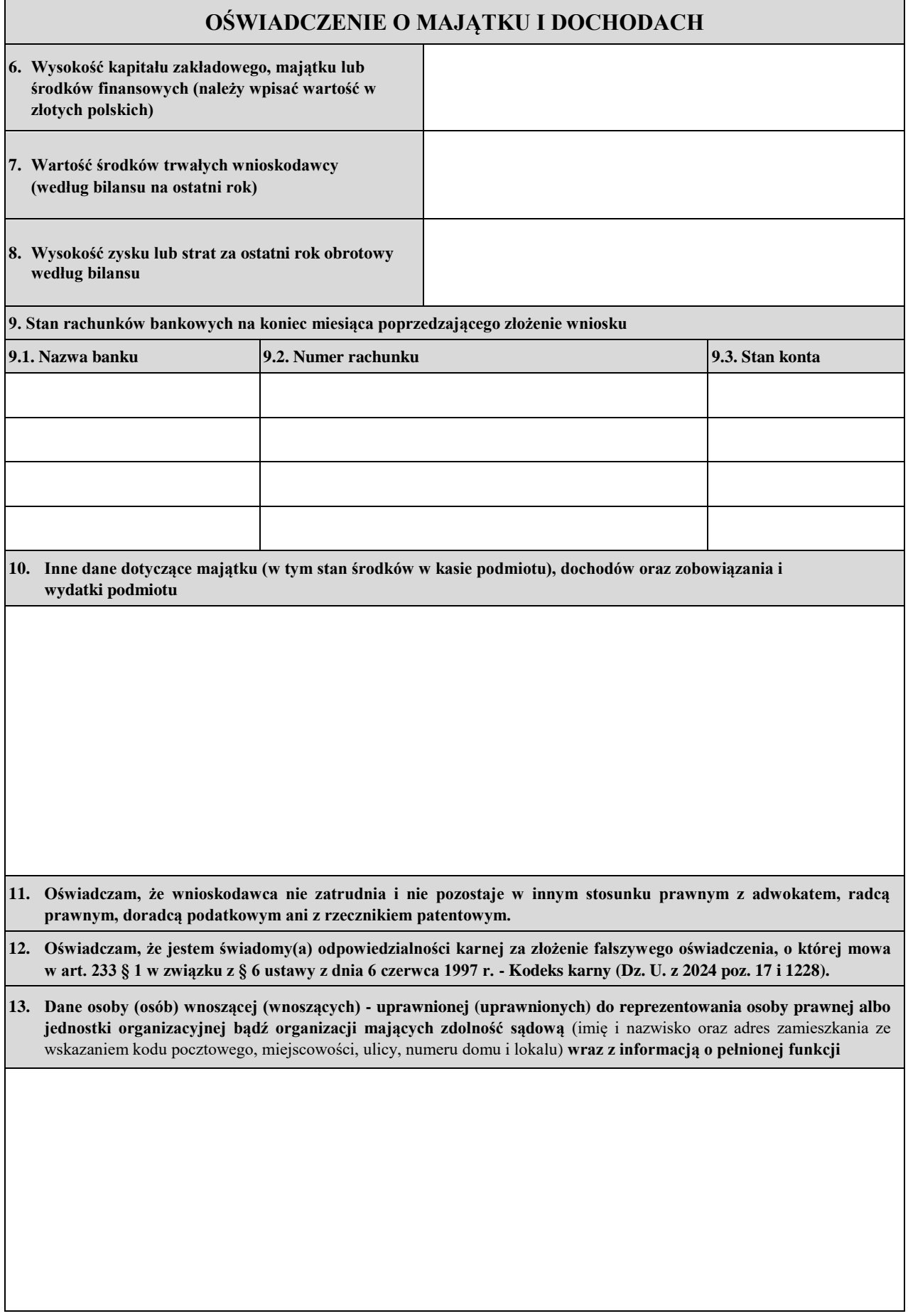

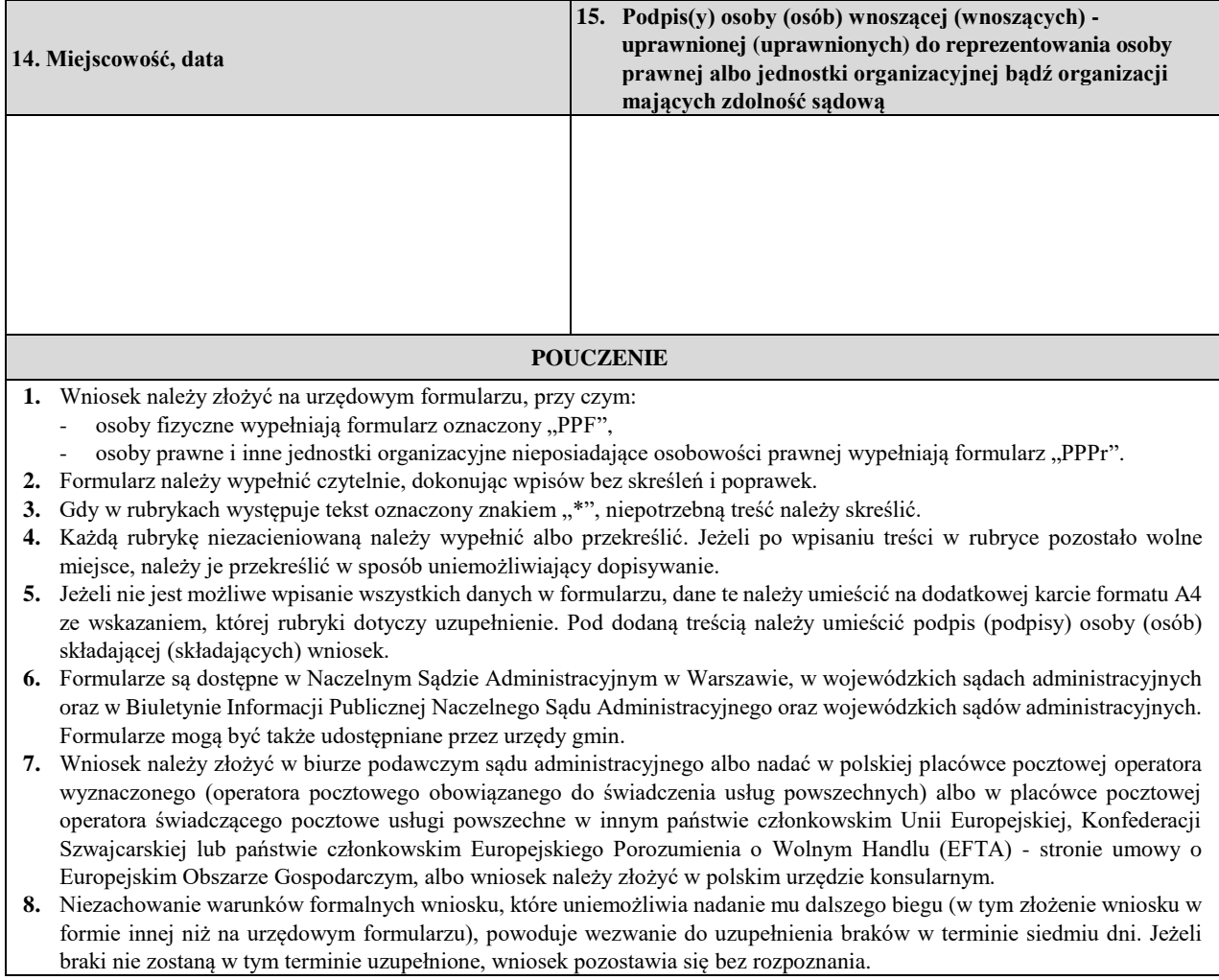